#### ROADMAP TO POPULAR DESTINATIONS ON THE DATA BANK WEB SITE

#### Where do you want to go? Click a destination below.

Sign in to the Data Bank

**Learn how to query** 

Learn how to submit a report

Refer to the NPDB or HIPDB Guidebook

**Learn about Continuous Query (PDS)** 

Find out about querying fees

Look up your billing history

Resolve a billing issue

**Read about the legislation** 

Find out what's new

**Read the history of the Data Bank** 

**Contact Customer Service** 

Sign In

Sign in directly from the HOME page.

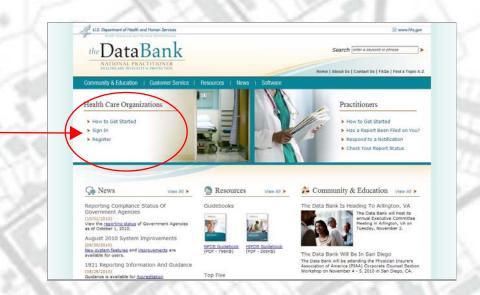

## Learn How to Query

Go to the How to GET STARTED page.

Select *How To Submit* a *Query* from the Querying submenu.

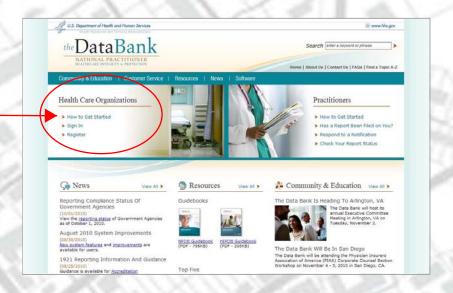

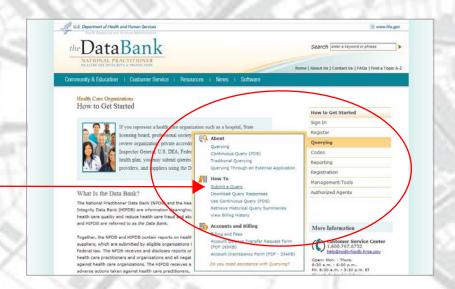

# Learn How to Submit a Report

Go to the How to GET STARTED page.

Make a selection from the Reporting submenu.

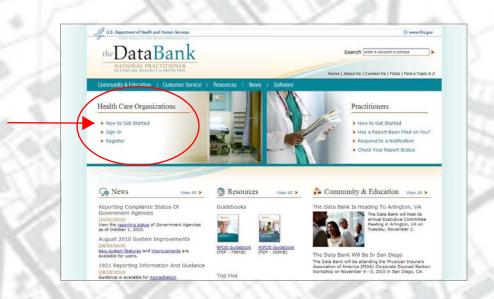

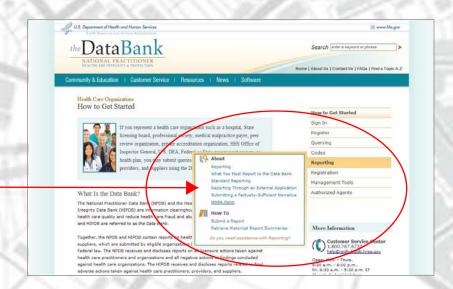

## Refer to the NPDB or HIPDB Guidebook

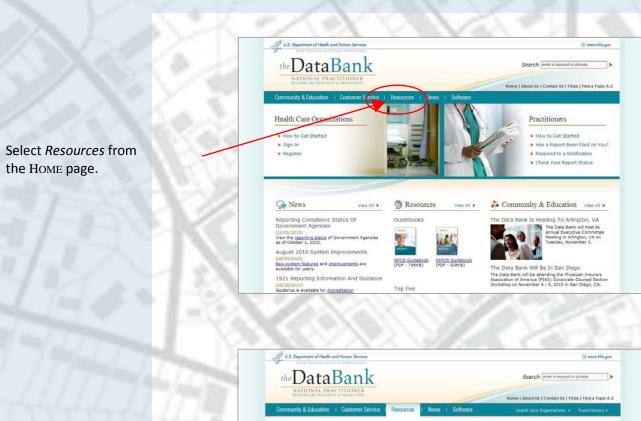

Click *Guidebooks* on the sidebar.

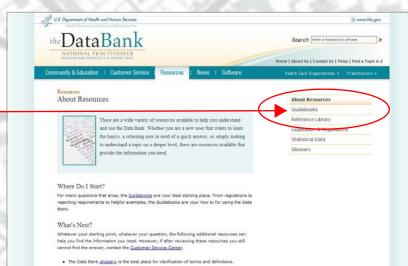

# Learn About Continuous Query (PDS)

Go to the How to GET STARTED page.

Select How To Use Continuous Query (PDS) from the Querying submenu.

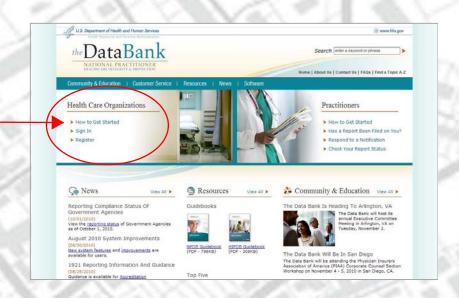

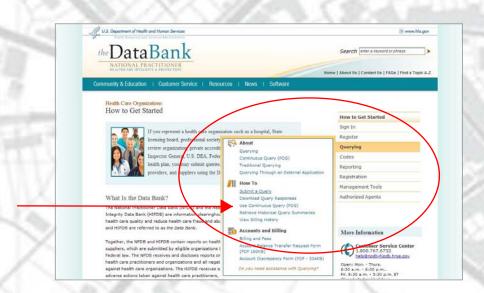

# Read About the Legislation

Select *Resources* from the HOME page.

Make a selection from the Legislation and Regulations submenu.

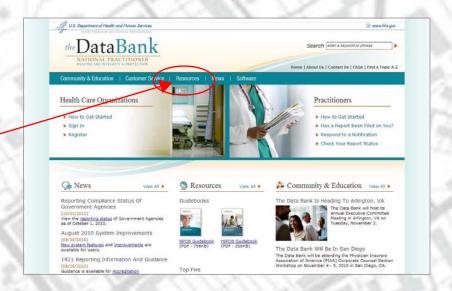

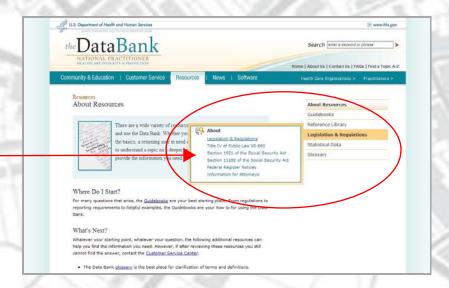

#### Find Out About Querying Fees

Go to the How to GET STARTED page.

Select *Billing and Fees* from the Querying submenu.

Go to the Query Fees section of the BILLING AND FEES page.

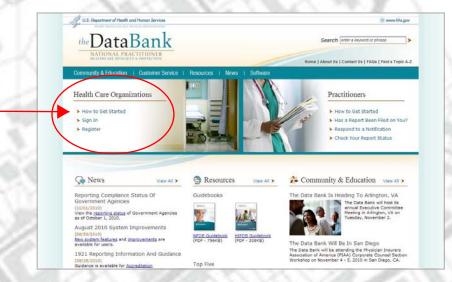

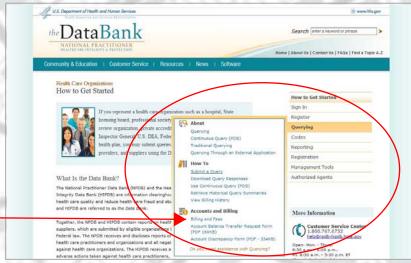

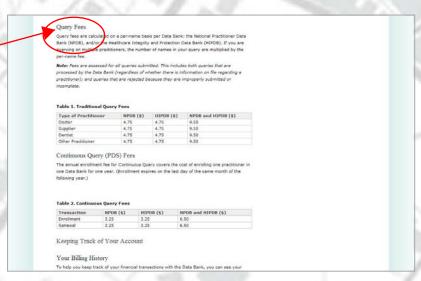

# Look Up Your Billing History

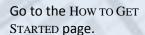

Select *Billing and Fees* from the Querying submenu.

Go to the Your Billing History section of the BILLING AND FEES page.

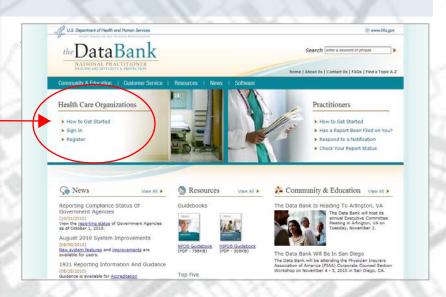

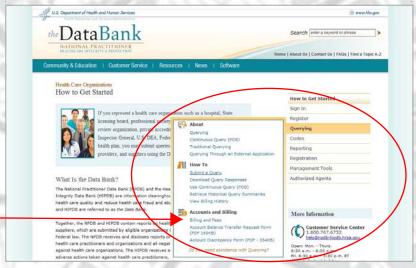

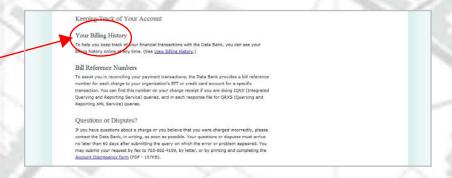

## Resolve a Billing Issue

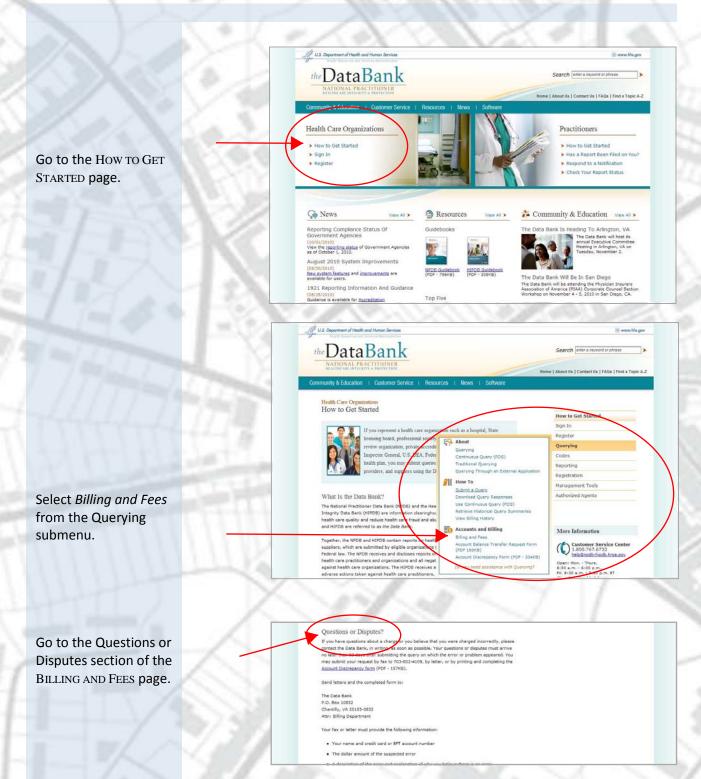

#### Find Out What's New

Click *News* on the HOME page.

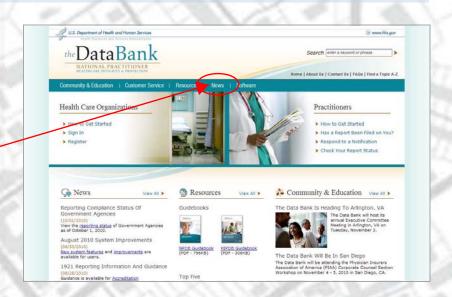

# Read the History of the Data Bank

Click *About Us* at the top of the HOME page.

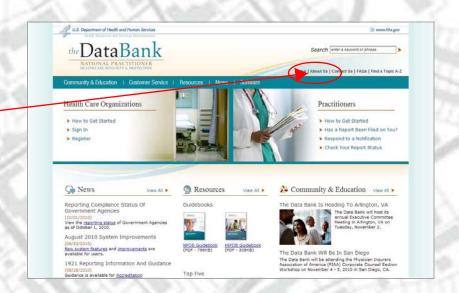

## **Contact Customer Service**

Click *Customer Service* at the top of the HOME page.

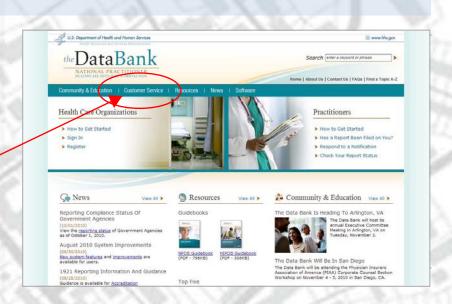